# $EPIDEMIC$   $(3b)$

## S.Yamauchi

### 2020 8 1

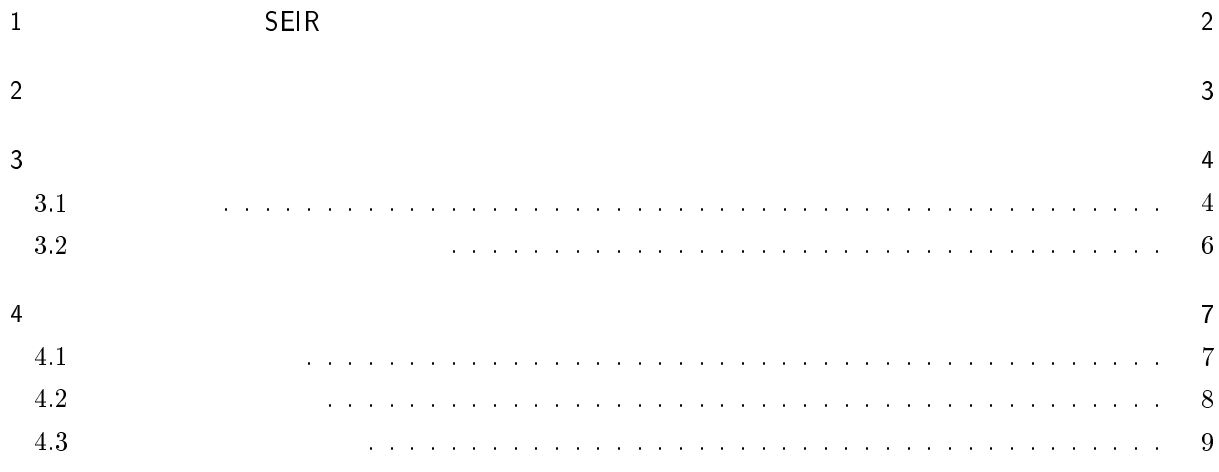

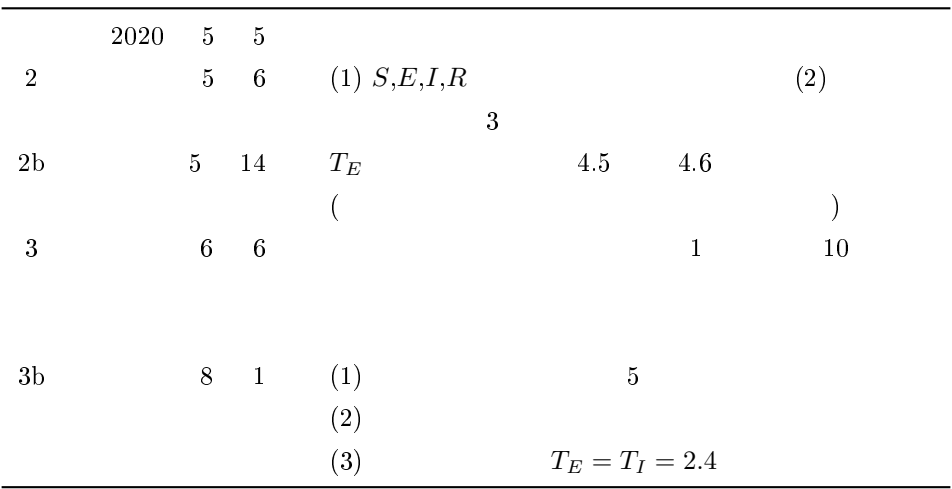

1 SEIR

 $N$ 

$$
\therefore \quad \frac{dS}{dt} = -\beta SI \tag{1}
$$

$$
\frac{dE}{dt} = \beta SI - \epsilon E \tag{2}
$$

$$
\frac{dI}{dt} = \epsilon E - \gamma I \tag{3}
$$

$$
\frac{dR}{dt} = \gamma I \tag{4}
$$

| $S$         | (Susceptible) | $E$           |     |
|-------------|---------------|---------------|-----|
| (Exposed)   | $I$           | (Infections)  | $R$ |
| (Recovered) | $S, E, I, R$  | (Compartment) |     |

$$
S \xrightarrow{(f)I} E \xrightarrow{(\epsilon)} I \xrightarrow{(\gamma)} R \tag{5}
$$

$$
\begin{array}{ccc}\n & \beta I & \epsilon & \gamma \\
 & & \beta I & \epsilon & \gamma \\
 & & & \beta I & \epsilon\n\end{array}
$$
\n
$$
\begin{array}{ccc}\n & & \beta I & \epsilon & \gamma \\
 & & \gamma & \\
 & & N = S + E + I + R\n\end{array}
$$

$$
\epsilon \quad \gamma \qquad \qquad E \quad I \qquad \qquad ( \qquad )
$$

$$
: T_E = \frac{1}{\epsilon}
$$
  
\n
$$
: T_I = \frac{1}{\gamma}
$$
  
\n
$$
\epsilon = \frac{1}{T_E} = \frac{1}{\gamma}
$$
  
\n
$$
\gamma = \frac{1}{T_I} = \frac{1}{\gamma}
$$
  
\n(6)  
\n
$$
\gamma = \frac{1}{T_I} = \frac{1}{\gamma}
$$
  
\n(7)  
\n(8)  
\n
$$
\beta
$$
  
\n(9)  
\n
$$
S
$$
  
\n(1)  
\n(2)  
\n
$$
S
$$
  
\n(5)  
\n
$$
S
$$
  
\n(6)  
\n
$$
S
$$
  
\n(7)  
\n
$$
I
$$
  
\n(8)

$$
\beta I=\beta'\frac{I}{N}
$$

 $($   $\beta I < 1)$   $1$ 

1 
$$
E
$$
  
\n
$$
\beta S = \beta' \frac{S}{N}
$$
\n
$$
\beta'
$$
\n
$$
\beta'
$$
\n
$$
\beta'
$$

 $\beta$  $\beta'=\beta N$ 

 $1$   $($ 

 $I$  (1/ $\gamma$ )

 $\beta S \times ($   $) = \frac{\beta S}{\gamma}$ 

 $R_0$  (  $\qquad \quad \quad S$ )  $S$   $N$ 

> $: R_0 = \frac{\beta N}{N}$  $\gamma$ (8)

 $R_0$   $\beta$ 

$$
\beta = \frac{\gamma R_0}{N} \tag{9}
$$

 $R_0$   $\beta$ 

(6) (7) (9) 
$$
\epsilon \gamma \beta
$$
 (1) (2)  $\beta$   
 $\phi \beta$  (1) (2)  $\beta$ 

$$
\beta \longleftarrow \beta_1 = (1 - \phi)\beta \tag{10}
$$

 $S$ 

$$
: R_e = \frac{\beta_1 S}{\gamma} = \frac{(1 - \phi)\beta S}{\gamma} = (1 - \phi)\frac{S}{N}R_0
$$
  
\n
$$
\phi \qquad S \qquad R_e < 1
$$
\n(11)

$$
\begin{array}{ccc}\nI & & & \phi \\
I & & & \beta\n\end{array}
$$

 $2 \overline{2}$ 

$$
R_0 \t T_E \t T_I \t\t(1) \t(4) =
$$
  
\n
$$
S, E, I, R \t\t(1)
$$
  
\n
$$
B(t) = -dS(t)/dt \t\t(1)
$$
  
\n
$$
N = 10,000
$$
  
\n
$$
R_0 \t \epsilon \t \gamma
$$
  
\n(1) 
$$
M = 10,000
$$
  
\n
$$
R_0 \t \epsilon \t \gamma
$$
  
\n(10) 
$$
\beta
$$

 $($ 

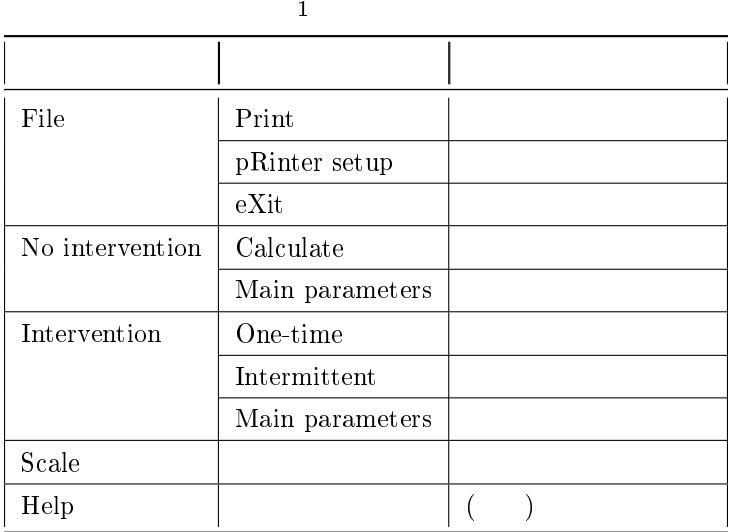

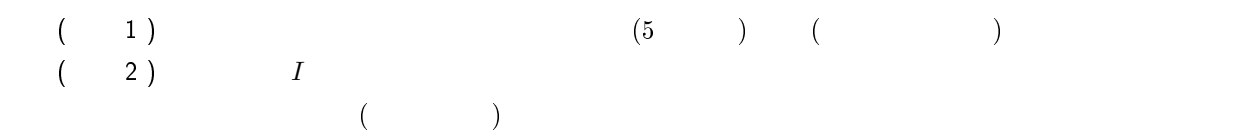

 $3 \overline{\phantom{a}}$ 

 $3.1$ 

 $\mathbf 1$  . The state of the state  $\mathbf 1$ "No intervention" "Intervention" "Intervention" "Intervention" and the set of the set of the set of the set of the set of the set of the set of the set of the set of the set of the set of the set of the set of the set of the set of the set of the set of the set of the set of the  $\sim$  "Calculate"  $(1)$   $(2)$  "Intervention" -> "One-time" MIntervention" -> "Intermittent"

 $($  $"File" \Rightarrow "Print"$ temp.dat 2007 temp.dat 2008 temp.dat 2008 temp.dat 2008 temp.dat 2008 temp.dat 2008 temp.dat 2008 temp.dat 200

"No intervention" -> "Main parameters"  $\qquad$  "Intervention" -> "Main parameters"  $(R_0$   $T_E$   $T_I$   $T_{\text{max}})$ 

"Scale"  $\blacksquare$ 

"Help"

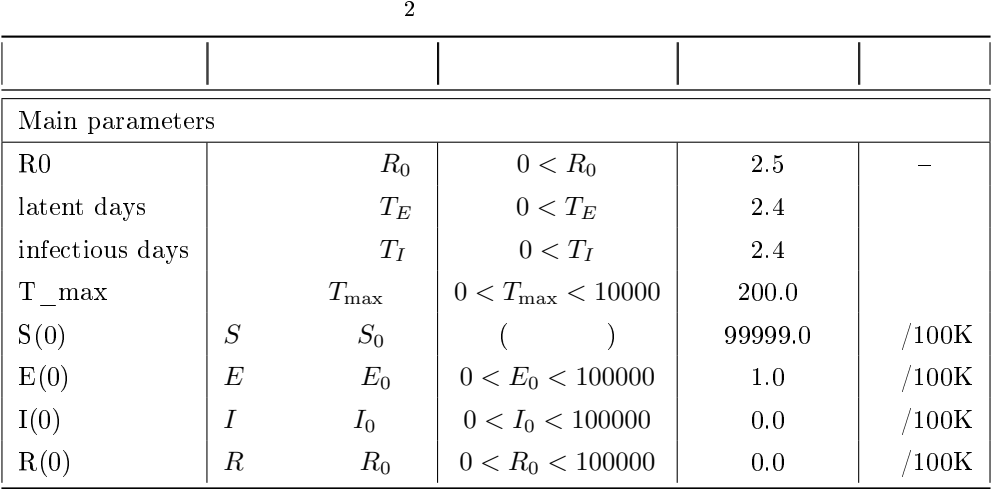

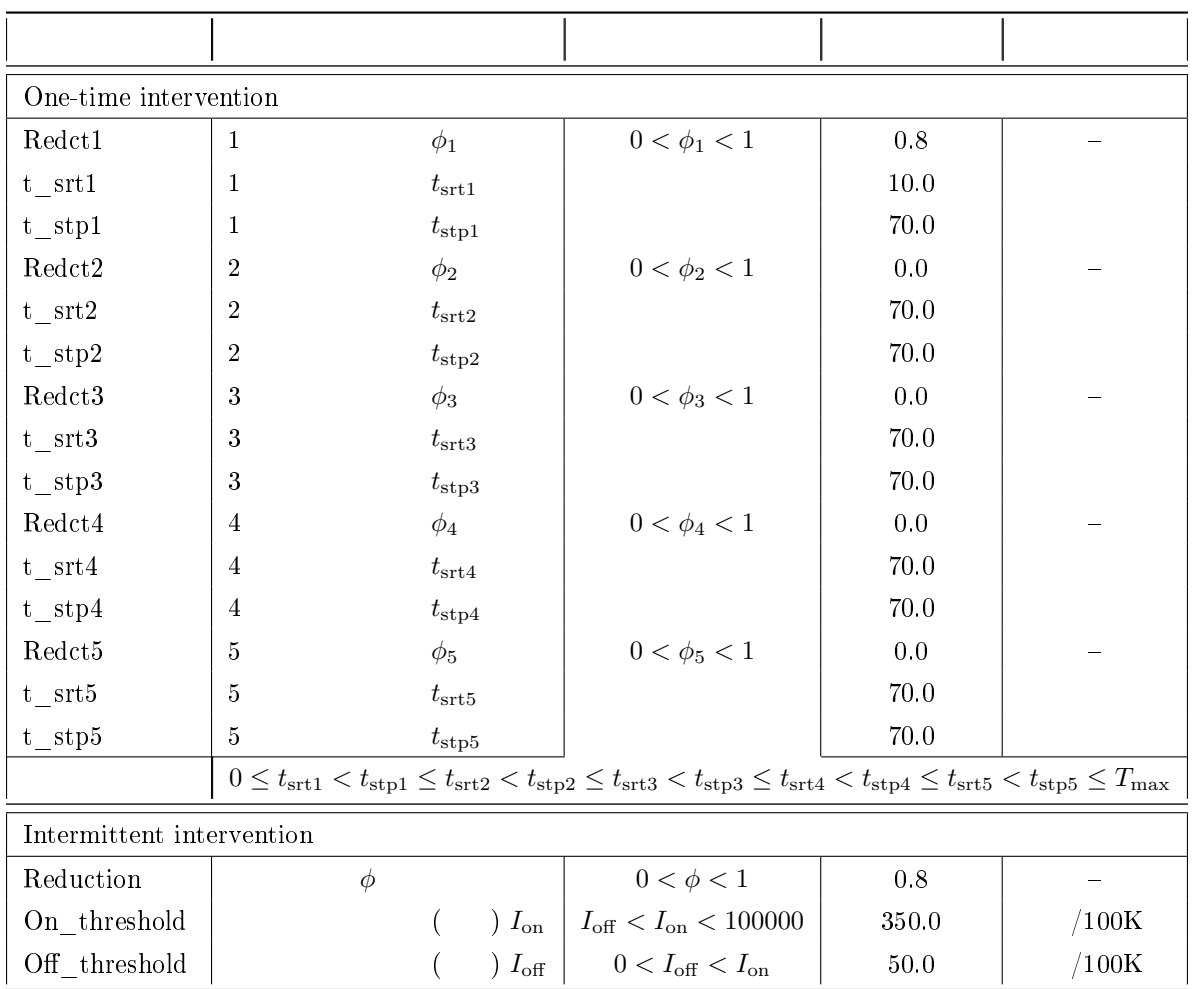

5

 $3 \sim$ 

2 "Main parameters" 
$$
R_0, T_E, T_I
$$
  $T_{\text{max}}$   $S, E, I, R$ 

\n( )

\n $S_0 = 100000 - E_0 - I_0 - R_0$ 

\n50  $S_0 \rightarrow R_0 \rightarrow I_0 \rightarrow E_0$ 

\n61  $0$   $0$ 

\n7  $T_{\text{max}}$   $S, E, I, R$ 

\n83  $S_0 \rightarrow R_0 \rightarrow I_0 \rightarrow E_0$ 

\n91  $T_{\text{max}}$ 

\n100000  $0$ 

\n11  $T_{\text{max}}$ 

\n12  $T_{\text{max}}$ 

\n13  $T_{\text{max}}$ 

\n14  $T_{\text{max}}$ 

\n15  $T_{\text{max}}$ 

\n16  $T_{\text{max}}$ 

\n17  $T_{\text{max}}$ 

\n18  $T_{\text{max}}$ 

\n19  $T_{\text{max}}$ 

\n10  $T_{\text{max}}$ 

\n10  $T_{\text{max}}$ 

\n11  $T_{\text{max}}$ 

\n12  $T_{\text{max}}$ 

\n13  $T_{\text{max}}$ 

\n14  $T_{\text{max}}$ 

\n15  $T_{\text{max}}$ 

\n16  $T_{\text{max}}$ 

\n17  $T_{\text{max}}$ 

\n18  $T_{\text{max}}$ 

\n19  $T_{\text{max}}$ 

\n10  $T_{\text{max}}$ 

\n11  $T_{\text{max}}$ 

\n12

 $\overline{2}$  3  $\overline{3}$ 

3 "One-time intervention"  $(t_{\text{srt1}}, t_{\text{stp1}})$   $(t_{\text{srt2}}, t_{\text{stp2}})$   $(t_{\text{srt3}}, t_{\text{stp3}})$   $(t_{\text{srt4}}, t_{\text{stp4}})$  $(t_{\rm srt5}, t_{\rm stp5})$ 

$$
(\phi = 0)
$$

$$
(=0.25 \qquad) \qquad \qquad (=40000)
$$

 $3.2$ 

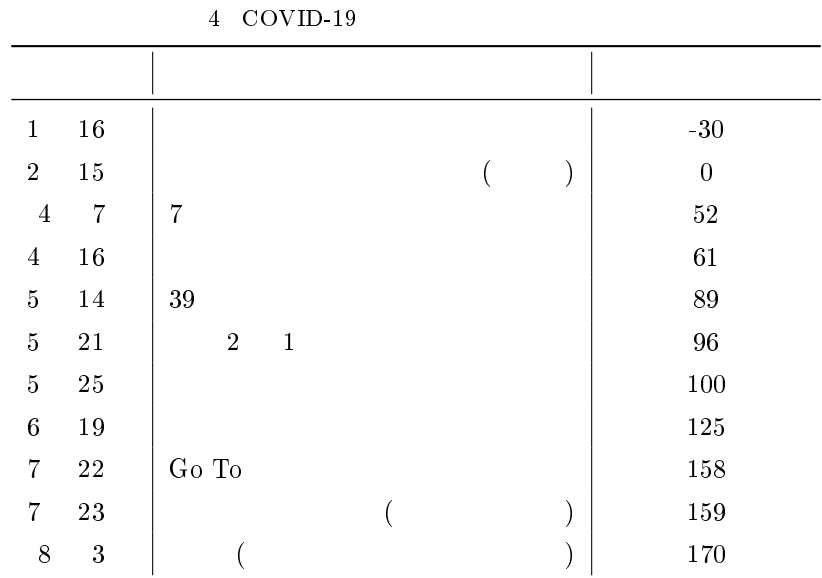

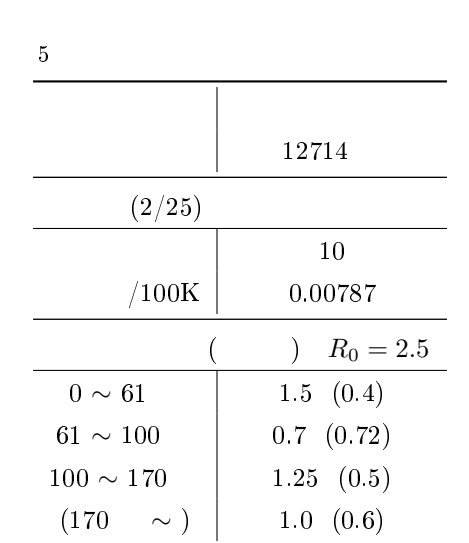

計算例

4.1 計算対象と条件

 $(2 \quad 15 \quad )$ 

( 4)  $RView(v.2) [1]$   $5$ epidemic (V. 3b)

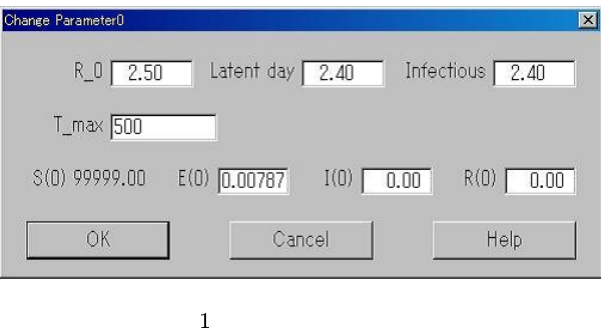

### 4.2

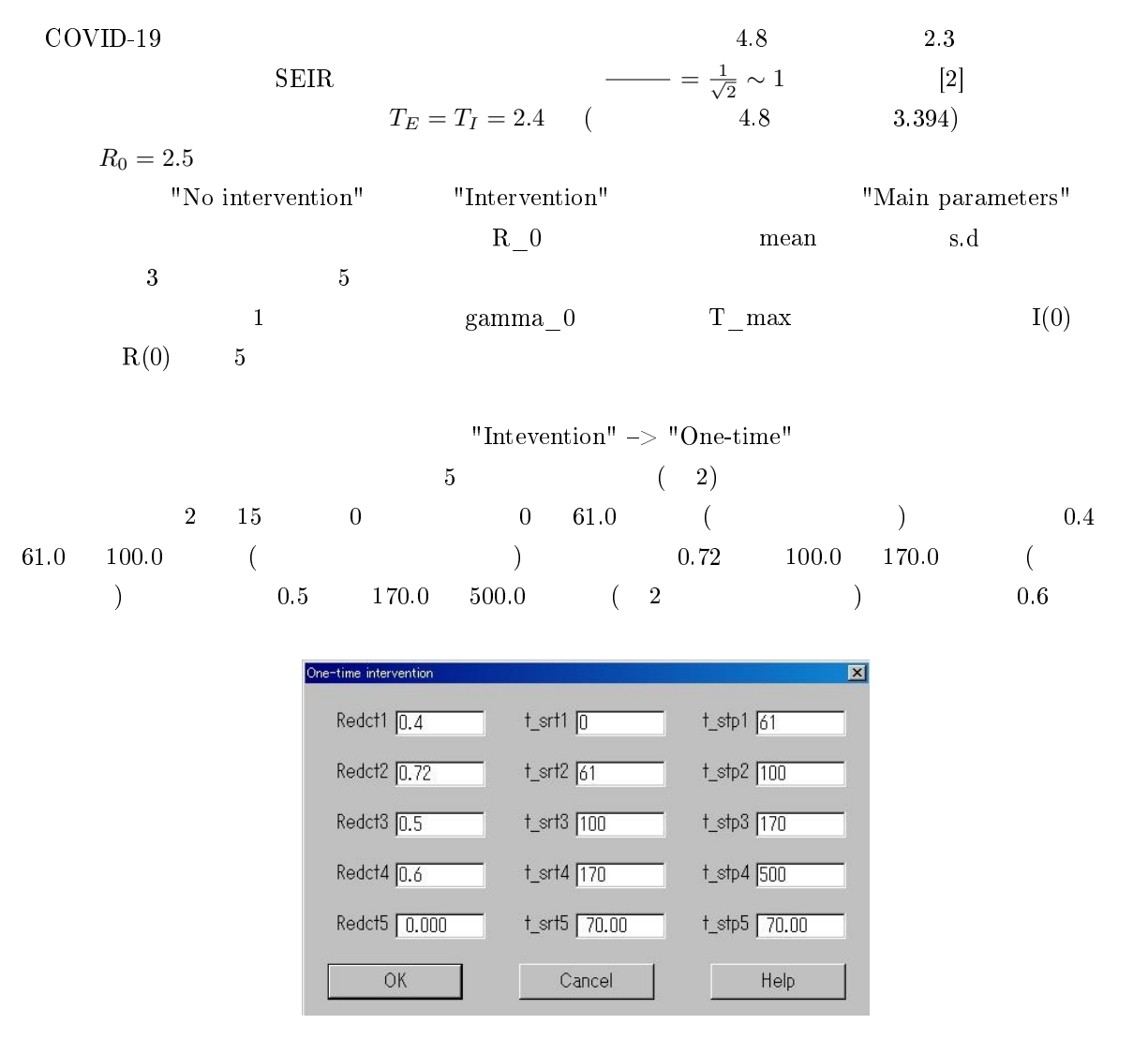

 $(61 62)$  $24$  expansion of the 1 set of the 1 set of the 1 set of the 1 set of the 1 set of the 1 set of the 1 set of the 1 set of the 1 set of the 1 set of the 1 set of the 1 set of the 1 set of the 1 set of the 1 set of the 1 se 4 and  $\frac{4}{3}$  0.0 (  $R_0$  electron ( ) and  $R_0$  and  $\tilde{R}_1$ 

# $4.3$

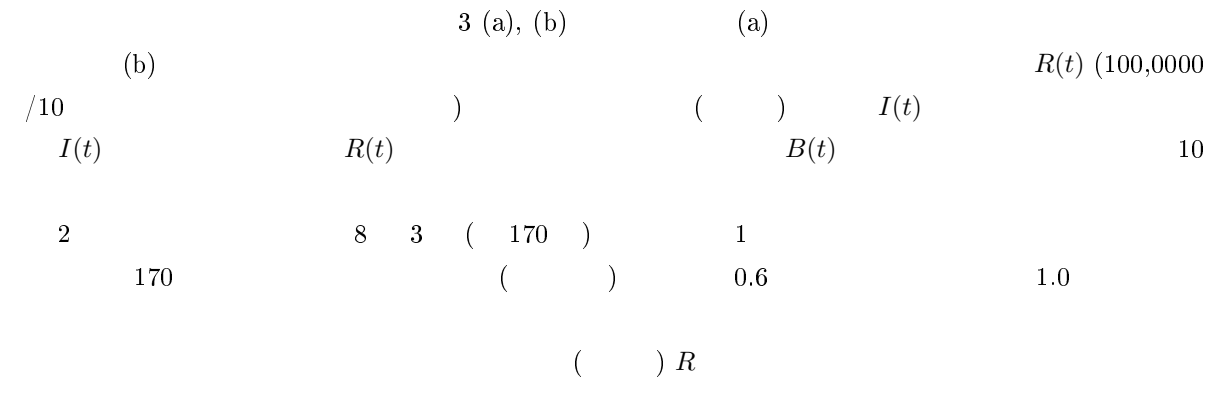

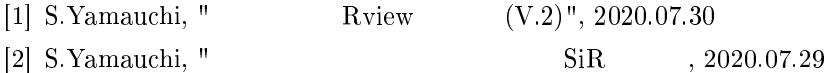

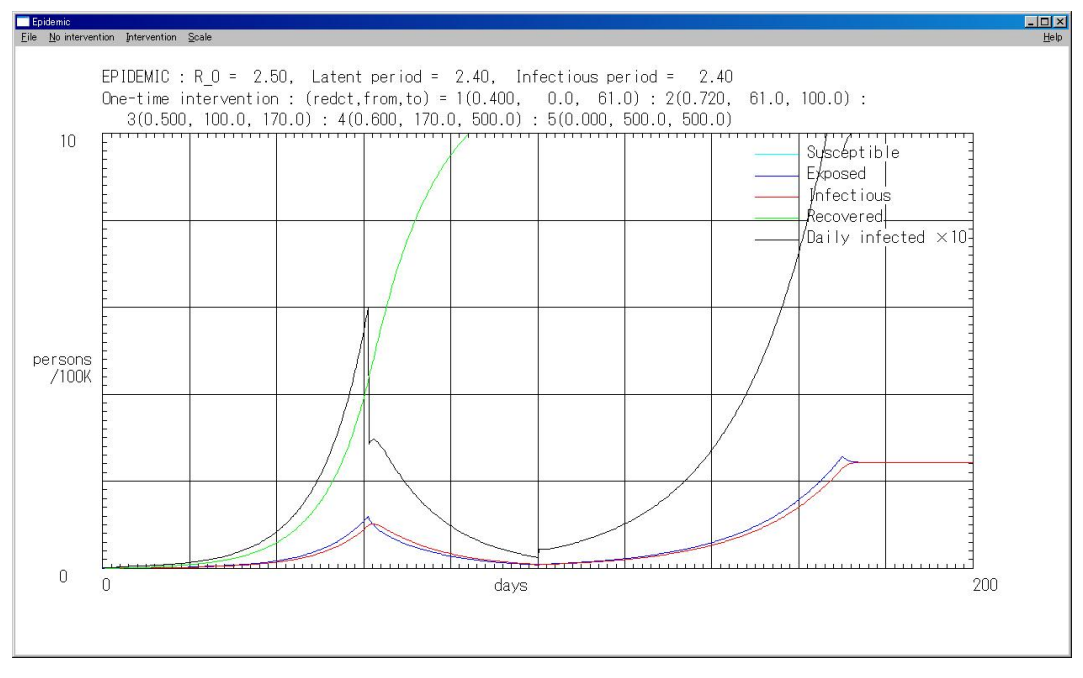

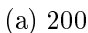

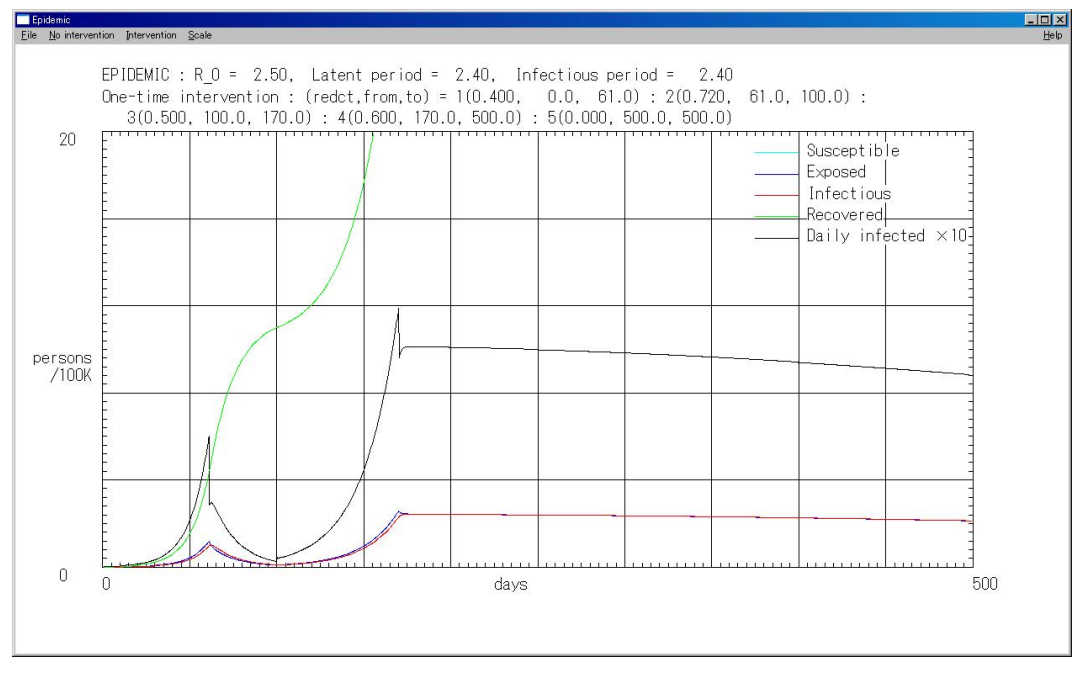

 $(b) 500$ 

 $3 \sim$